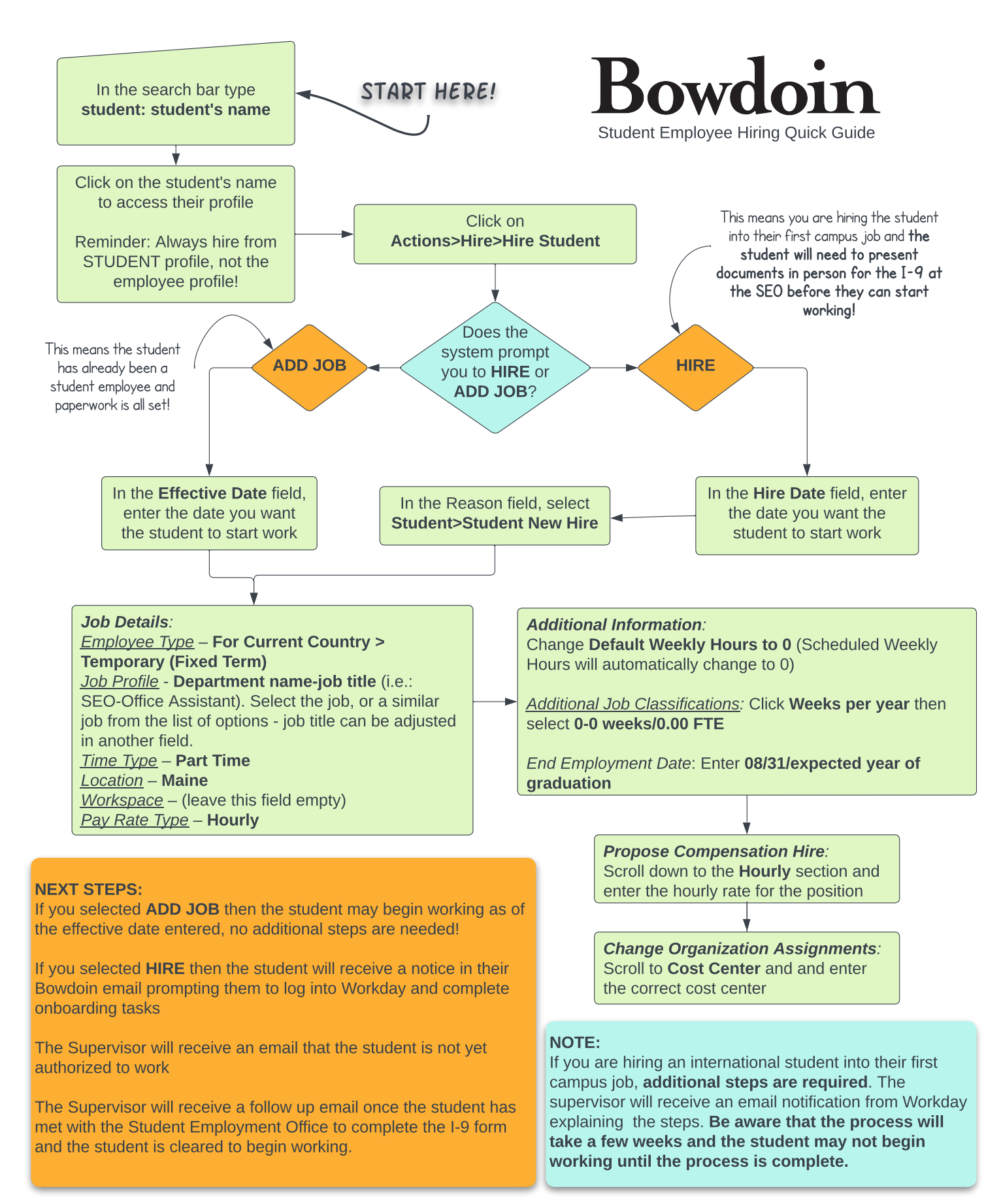

## HELPFUL REPORTS:

Student Employment Status-Managers: This report will pull all active students and identify those who are employees (employment forms complete) and those who have not yet worked on campus.

Student Onboarding Summary: This report will identify the status of the employment forms for new hires. 100%=ready to work!